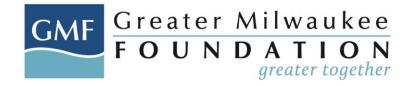

# INSTRUCTIONS FOR COMPLETING PROJECT BUDGET IN APPLICATION

### **Entering Budget Information**

1. Within the grant application, select "Edit", if you are not already in edit mode

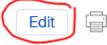

- 2. Select "Project Budget" from the "Table of Contents"
- 3. Enter the project budget period in the "Budget Period" field (i.e. 01/01/2020 12/31/2020)

| ▼Project Budget                |                                    |                   |
|--------------------------------|------------------------------------|-------------------|
| Please ENTER project<br>dates. | budget PERIOD and SAVE BEFORE addi | ng budget items b |
| uales.                         |                                    |                   |
| Budget Period                  | 01/01/2020 - 12/31/2020            |                   |

- 4. Select "Save" at the bottom of the page before continuing to enter the budget details
- 5. Click on "Draft Requests" in the left menu, if your application disappears from the screen
- 6. Select "Edit"
- 7. Select "Project Budget" from the "Table of Contents"
- 8. Click on plus sign on the right of the "Earned/Contributed Income" budget item

| Income                                       |                                        |
|----------------------------------------------|----------------------------------------|
| Earned/Contributed Income                    | (+)                                    |
| No Earned/Contributed Income have been added | ~~~~~~~~~~~~~~~~~~~~~~~~~~~~~~~~~~~~~~ |
| Foundation Grants                            | Ð                                      |

- 9. Enter the "Budget Period", if this does not populate (i.e. 01/01/2020 12/31/2020)
- 10. Enter the "Start Date" (i.e. 1/1/2020)
- 11. Enter the "End date" (i.e. 12/31/2020)

| G                              | MF       | Grea<br>FO | ater<br>UN | Mil<br>DA<br>gre | waukee<br>TION<br>eater together |
|--------------------------------|----------|------------|------------|------------------|----------------------------------|
| Add Earned/Contribute          | d Income |            |            |                  | ×                                |
| Period                         |          |            |            |                  |                                  |
| 01/01/2020 - 12/31/2020        |          |            |            |                  |                                  |
| Start Date                     |          |            |            |                  |                                  |
| 01/01/2020                     |          |            |            |                  |                                  |
| End Date                       |          |            |            |                  |                                  |
| 12/31/2020                     |          |            |            |                  |                                  |
|                                |          |            |            |                  |                                  |
| ltem                           |          | Committed  |            | Pending          |                                  |
| Fees/Earned Income             |          |            | 50000      |                  |                                  |
| Individual Contributions       | 12000    |            |            |                  | 4                                |
| Fundraising Events and Product | s        |            |            |                  |                                  |
| Endowed Income                 |          |            |            |                  | 1                                |
| Book sales                     | 500      | ×          |            |                  | 1                                |
| Optional (click to edit)       |          |            |            |                  | 1                                |
| Ontional (click to edit)       |          |            |            |                  | _                                |
|                                |          |            |            | Sav              | e                                |

- 12. Enter any extra income items that are related to your project in each of the "Optional (click to edit)" fields (i.e. book sales)
- 13. Enter all funds that you expect to receive in the "Committed" field
- 14. Enter all funds that you anticipate receiving but have not been confirmed in the "Pending" field
- 15. Select "Save"
- 16. Budget will populate the information you have provided like below:

| Income                                          |       |                   |         |         |
|-------------------------------------------------|-------|-------------------|---------|---------|
| Earned/Contributed Income                       |       |                   |         | × +     |
| Budget Period                                   |       | Committed         | Pending |         |
| 01/01/2020 - 12/31/2020: 1/1/2020 to 12/31/2020 |       | 12,500            | 50,000  | ZΘ      |
|                                                 | Total | 12,500            | 50,000  |         |
| Budget Snapshot                                 |       |                   |         |         |
|                                                 |       |                   |         |         |
|                                                 |       | 01/01/2020 - 12/3 | 31/2020 |         |
|                                                 |       | 1/1/2020 to 12/3  | 1/2020  |         |
|                                                 |       | Committed         |         | Pending |
| Fees/Earned Income                              |       |                   |         | 50,000  |
| Individual Contributions                        |       | 12,000            |         |         |
| Fundraising Events and Products                 |       |                   |         |         |
| Endowed Income                                  |       |                   |         |         |
| Custom: Book sales                              |       | 500               |         |         |
| Custom: 2                                       |       |                   |         |         |

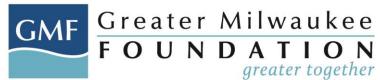

- Repeat steps 8 18 to enter Foundation Grants (all funds received, or you anticipate receiving from various foundations including the Greater Milwaukee Foundation, and it's supporting organizations [i.e. West Bend Community Foundation, Bucyrus, etc.]) in the "Committed" or "Pending" columns
- 18. The amount that you are requesting from the Foundation or Supporting Organization should be entered in the "Application Amount Requested" "Pending" field

| Item                          | Committed | Pending |
|-------------------------------|-----------|---------|
| Application Amount Requested  |           |         |
| Unsecured Prospective Funding |           |         |
| Optional (click to edit)      |           |         |
| Optional (click to edit)      |           |         |

- 19. List other foundation amounts in the "Optional (Click to Edit)" line item and enter their amounts in the "Committed" or "Pending" columns (i.e. funds expected to be received from the Knights Foundation should be entered in the "Committed" column if confirmed, or "Pending" if you are seeking but have not received confirmation from them)
- 20. Click "Save"
- 21. Repeat steps 8 18 to enter Expenses
- 22. Enter additional expense items in the "Optional (Click to Edit)" line
- 23. Click "Save"

### **Editing Budget Information**

In the case you need to make a change to your budget:

1. Click on the "Edit" icon (pencil and note)

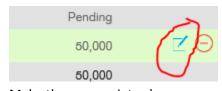

- 2. Make the appropriate change
- 3. Click "Save"

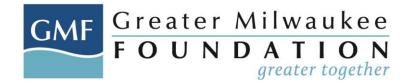

## Multi-Year Budgets

1. Within the grant application, select "Edit", if you are not already in edit mode

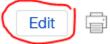

- 2. Select "Project Budget" from the "Table of Contents"
- Enter the project budget period for the full time period of the project in the "Budget Period" field (i.e. 01/01/2020 – 12/31/2022)

|               | ect budget PERIOD and SAVE BEFORE adding budget items<br>vulate all the next sections with the period and dates. |
|---------------|----------------------------------------------------------------------------------------------------|
| Budget Period | 01/01/2020 - 12/31/2022                                                                                          |
| Income        |                                                                                                    |

- 4. Select "Save" at the bottom of the page before continuing to enter the budget details
- 5. Click on "Draft Requests" in the left menu, if your application disappears from the screen
- 6. Select "Edit"
- 7. Select "Project Budget" from the "Table of Contents"
- 8. Click on plus sign on the right of the "Earned/Contributed Income" budget item

| Income                                       |          |
|----------------------------------------------|----------|
| Earned/Contributed Income                    | (+)      |
| No Earned/Contributed Income have been added | $\smile$ |
| Foundation Grants                            | Ŧ        |
|                                              |          |

- 9. Enter the "Budget Period", if this does not populate (i.e. Year 1)
- 10. Enter the "Start Date" (i.e. 1/1/2020)
- 11. Enter the "End date" (i.e. 12/31/2020)

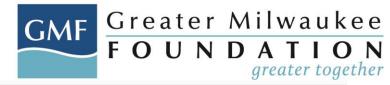

| Period                             |           |           |
|------------------------------------|-----------|-----------|
| Year 1                             |           |           |
| Start Date                         |           |           |
| 1/1/2020                           |           |           |
| End Date                           |           |           |
| 12/31/2020                         |           |           |
|                                    |           |           |
| ltem                               | Committed | Pending   |
| Fees/Earned Income                 |           | 50,000.00 |
| Individual Contributions           | 12,000.00 |           |
| Fundraising Events and<br>Products |           |           |
| Endowed Income                     |           |           |
| Book sales                         | 500.00    |           |
| Optional (click to edit)           |           |           |
| Optional (plick to adit)           |           |           |

- 12. Enter any extra income items that are related to your project in each of the "Optional (click to edit)" fields (i.e. book sales)
- 13. Enter all funds that you expect to receive in the "Committed" field
- 14. Enter all funds that you anticipate receiving but have not been confirmed in the "Pending" field
- 15. Select "Save"
- 16. To add the 2<sup>nd</sup> year of your budget, select the plus (+) symbol in the "Earned/Contributed Income" field

| Income                    |           |         | T   |
|---------------------------|-----------|---------|-----|
| Earned/Contributed Income |           |         | × + |
| Budget Period             | Committed | Pending |     |

- 17. Type in the new budget period (i.e. Year 2)
- 18. Enter the "Start Date" (i.e. 01/01/2021)
- 19. Enter the "End date" (i.e. 12/31/2021)

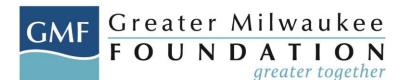

| Period |
|--------|
|--------|

| i chou                             |           |           |           |         |
|------------------------------------|-----------|-----------|-----------|---------|
| Year 2                             |           |           |           |         |
| Start Date                         |           |           |           |         |
| 1/1/2021                           |           |           |           |         |
| End Date                           |           |           |           |         |
| 12/31/2021                         |           |           |           |         |
|                                    |           |           |           |         |
| ltem                               |           | Committed |           | Pending |
| Fees/Earned Income                 | 25,000.00 |           |           |         |
| Individual Contributions           |           |           | 10,000.00 |         |
| Fundraising Events and<br>Products |           |           | 5,000.00  |         |
| Endowed Income                     |           |           |           |         |
| Optional (click to edit)           |           |           |           |         |
| Optional (click to edit)           |           |           |           |         |
| Optional (click to edit)           |           |           |           |         |
| Optional (click to edit)           |           |           |           |         |

- 20. Repeat steps 8 19 to enter Foundation Grants (all funds received, or you anticipate receiving from various foundations including the Greater Milwaukee Foundation, and it's supporting organizations [i.e. West Bend Community Foundation, Bucyrus, etc.]) in the "Committed" or "Pending" columns
- 21. Repeat steps 8 20 for the expenses Year 1 expenses:

| Period                    |        |         |
|---------------------------|--------|---------|
| Year 1                    |        |         |
| Start Date                |        |         |
| 01/01/2020                |        |         |
| End Date                  |        |         |
| 12/31/2020                |        |         |
|                           |        |         |
| ltem                      |        | Expense |
| Equipment                 | 500.00 |         |
| Rent/Occupancy            |        |         |
| Office Supplies/Materials |        |         |
| Marketing                 |        |         |
| Depreciation              |        |         |
| Printing                  |        |         |
| Utilities                 |        |         |
| Postage and Mailing       |        |         |
|                           |        |         |

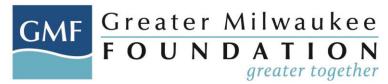

#### Year 2 expenses:

| Period                                                   |          |         |
|----------------------------------------------------------|----------|---------|
| Year 2                                                   |          |         |
| Start Date                                               |          |         |
| 1/1/2021                                                 |          | <b></b> |
| End Date                                                 |          |         |
| 12/31/2021                                               |          |         |
|                                                          |          |         |
|                                                          |          |         |
| ltem                                                     |          | Expense |
| Item<br>Equipment                                        | 1,500.00 | Expense |
|                                                          | 1,500.00 | Expense |
| Equipment                                                |          | Expense |
| Equipment<br>Rent/Occupancy                              |          | Expense |
| Equipment<br>Rent/Occupancy<br>Office Supplies/Materials |          | Expense |

- 24. Click "Save"
- 25. Budget should look like this when complete (please note that not all 3 years are visible in the Budget Snapshot for the Income section in this image):

| <ul> <li>Project Budget</li> </ul> |                                       |       |                        |           |                                |  |
|------------------------------------|---------------------------------------|-------|------------------------|-----------|--------------------------------|--|
| Budget Period:                     | udget Period: 01/01/2020 - 12/31/2022 |       |                        |           |                                |  |
| Income                             |                                       |       |                        |           |                                |  |
| Earned/Contributed Inco            | ome                                   |       |                        |           |                                |  |
| Budget Period                      |                                       | Со    | mmitted                | Pending   |                                |  |
| Year 1: 1/1/2020 to 12/31/202      | 20                                    |       | 12,500                 | 50,000    | $\square \ominus$              |  |
| Year 2: 1/1/2021 to 12/31/202      | 21                                    |       | 25,000                 | 15,000    | $\boxdot \ominus \blacksquare$ |  |
| Year 3: 1/1/2022 to 12/31/202      | Year 3: 1/1/2022 to 12/31/2022        |       | 10,000                 | 15,000    | $\boxdot \ominus \blacksquare$ |  |
|                                    | Total                                 |       | 47,500                 | 80,000    |                                |  |
| Budget Snapshot                    |                                       |       |                        |           |                                |  |
|                                    | Year 1<br>1/1/2020 to 12/31/2020      |       | Year 2                 |           |                                |  |
|                                    |                                       |       | 1/1/2021 to 12/31/2021 |           |                                |  |
|                                    | Comm                                  | itted | Pending                | Committed | Pending                        |  |
| Fees/Earned Income                 |                                       |       | 50,000                 | 25,000    |                                |  |
| Individual Contributions           | 12                                    | ,000, |                        |           | 10,000                         |  |
| Fundraising Events and<br>Products |                                       |       |                        |           | 5,000                          |  |
| Endowed Income                     |                                       |       |                        |           |                                |  |
| Custom: Book sales                 |                                       | 500   |                        |           |                                |  |
| Custom: 2                          |                                       |       |                        |           |                                |  |
| Custom: 3                          |                                       |       |                        |           |                                |  |

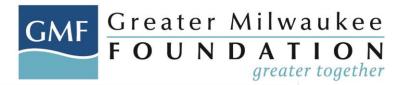

| Expenses                                                 |                           |                                |                                     |
|----------------------------------------------------------|---------------------------|--------------------------------|-------------------------------------|
| Non-Personnel Costs                                      |                           |                                | $\boxtimes \oplus$                  |
| Budget Period                                            |                           | Expense                        |                                     |
| Year 1: 1/1/2020 to 12/31/2020                           | 0                         | 500                            | $\square \ominus$                   |
| Year 2: 1/1/2021 to 12/31/2021                           | 1                         | 2,000                          | $\square \ominus$                   |
| Year 3: 1/1/2022 to 12/31/2022                           | 2                         | 1,500                          |                                     |
|                                                          | Total                     | 4,000                          |                                     |
| Budget Snapshot                                          |                           |                                |                                     |
|                                                          | Year 1                    | Year 2                         | Year 3                              |
|                                                          |                           |                                |                                     |
|                                                          | 1/1/2020 to<br>12/31/2020 | 1/1/2021 to<br>12/31/2021      | 1/1/2022 to<br>12/31/2022           |
|                                                          |                           | 12/31/2021                     |                                     |
| Equipment                                                | 12/31/2020                | 12/31/2021<br>Expense          | 12/31/2022                          |
| Equipment<br>Rent/Occupancy                              | 12/31/2020<br>Expense     | 12/31/2021<br>Expense          | 12/31/2022<br>Expense               |
|                                                          | 12/31/2020<br>Expense     | 12/31/2021<br>Expense<br>1,500 | 12/31/2022<br>Expense<br>500        |
| Rent/Occupancy                                           | 12/31/2020<br>Expense     | 12/31/2021<br>Expense<br>1,500 | 12/31/2022<br>Expense<br>500<br>250 |
| Rent/Occupancy<br>Office Supplies/Materials              | 12/31/2020<br>Expense     | 12/31/2021<br>Expense<br>1,500 | 12/31/2022<br>Expense<br>500<br>250 |
| Rent/Occupancy<br>Office Supplies/Materials<br>Marketing | 12/31/2020<br>Expense     | 12/31/2021<br>Expense<br>1,500 | 12/31/2022<br>Expense<br>500<br>250 |